# Package 'SenTinMixt'

October 20, 2021

Title Parsimonious Mixtures of MSEN and MTIN Distributions

Version 1.0.0

Description Implements parsimonious mixtures of MSEN and MTIN distributions via expectationmaximization based algorithms for model-based clustering. For each mixture component, parsimony is reached via the eigen-decomposition of the scale matrices and by imposing a constraint on the tailedness parameter. This produces a family of 28 parsimonious mixture models for each distribution.

License GPL  $(>= 3)$ 

Encoding UTF-8

LazyData true

RoxygenNote 7.1.1

Imports doSNOW, foreach, snow, TSdist, tidyr, data.table, expint, zipfR, mclust, rlist, withr

**Depends**  $R$  ( $>= 2.10$ )

NeedsCompilation no

Author Salvatore D. Tomarchio [aut, cre],

Bagnato Luca [aut], Antonio Punzo [aut]

Maintainer Salvatore D. Tomarchio <daniele.tomarchio@unict.it>

Repository CRAN

Date/Publication 2021-10-20 06:50:02 UTC

# R topics documented:

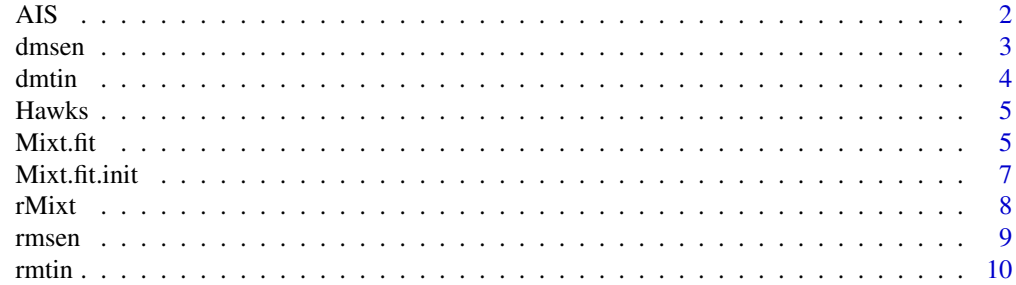

#### <span id="page-1-0"></span>**Index** [12](#page-11-0)

# AIS *Australian institute of sport data*

#### Description

A dataset containing biometrical measurements for two categories of athletes collected at the Australian Institute of Sport.

#### Usage

data(AIS)

#### Format

A matrix with 202 observations on the following variables:

Sex  $0 =$  Male or  $1 =$  Female.

Ht Height (in cm).

LBM Lean body mass (in Kg).

RCC Red cell count.

Hc Hematocrit.

Hg Hemoglobin.

SSF Sum of skin folds.

Bfat Body fat percentage.

#### Source

This dataset is a subset of the ais dataset contained in the alr4 R package.

#### References

Weisberg Sanford (2018). alr4: Data to Accompany Applied Linear Regression 4th Edition. [https:](https://CRAN.R-project.org/package=alr4) [//CRAN.R-project.org/package=alr4](https://CRAN.R-project.org/package=alr4).

<span id="page-2-0"></span>

#### Description

Density of a MSEN distribution

#### Usage

```
dmsen(x, mu = rep(0, d), Sigma, theta = Inf, formula = "direct")
```
# Arguments

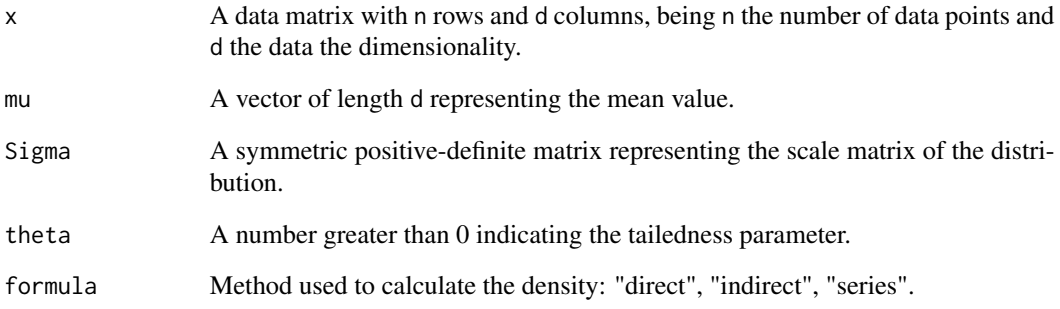

#### Value

The value(s) of the density in x

#### References

Punzo A., and Bagnato L. (2020). Allometric analysis using the multivariate shifted exponential normal distribution. *Biometrical Journal*, 62(6), 1525-1543.

# Examples

```
d \le -3x \leftarrow \text{matrix}(rnorm(d*2), 2, d)dmsen(x, mu = rep(\emptyset, d), Sigma = diag(d), theta = \emptyset.4, formula = "direct")
```
<span id="page-3-0"></span>

#### Description

Density of a MTIN distribution

#### Usage

```
dmin(x, mu = rep(0, d), Sigma, theta = 0.01, formula = "direct")
```
# Arguments

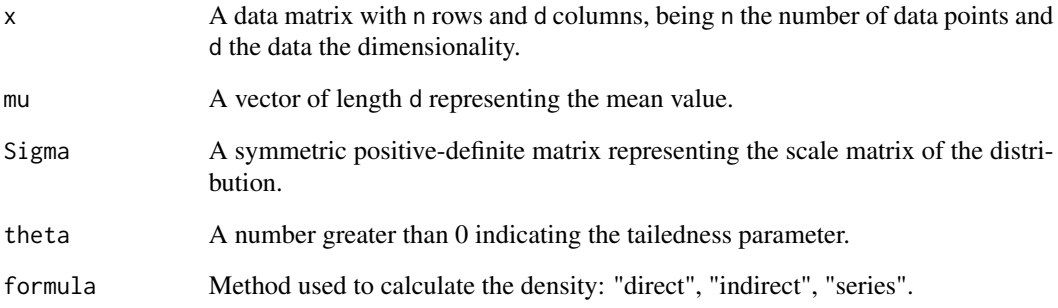

#### Value

The value(s) of the density in x

#### References

Punzo A., and Bagnato L. (2021). The multivariate tail-inflated normal distribution and its application in finance. *Journal of Statistical Computation and Simulation*, 91(1), 1-36.

# Examples

```
d \le -3x \leftarrow \text{matrix}(rnorm(d*2), 2, d)dmtin(x, mu = rep(\emptyset, d), Sigma = diag(d), theta = \emptyset.9, formula = "direct")
```
<span id="page-4-0"></span>

#### Description

A dataset containing size-related measurements for two different Hawk species. Each species is further categorized by sex.

#### Usage

data(Hawks)

#### Format

A matrix with 323 observations on the following variables:

**Class**  $1 =$  Male CH hawks,  $2 =$  Male SS hawks,  $3 =$  Female CH hawks or  $4 =$  Female SS hawks

Wing Length (in mm) of primary wing feather from tip to wrist it attaches to.

Weight Body weight (in gm).

Tail Measurement (in mm) related to the length of the tail.

#### Source

This dataset is a subset of the Hawks dataset contained in the Stat2Data R package.

#### References

Cannon et al. (2019). Stat2Data: Datasets for Stat2. [https://CRAN.R-project.org/package=](https://CRAN.R-project.org/package=Stat2Data) [Stat2Data](https://CRAN.R-project.org/package=Stat2Data).

Mixt.fit *Fitting for parsimonious mixtures of MSEN or MTIN distributions*

#### Description

Fits, by using EM-based algorithms, parsimonious mixtures of MSEN or MTIN distributions to the given data. Parallel computing is implemented and highly recommended for a faster model fitting. The Bayesian information criterion (BIC) and the integrated completed likelihood (ICL) are used to select the best fitting models according to each information criterion.

# Usage

```
Mixt.fit(
  X,
  k = 1:3,
  init.par = NULL,
  cov.model = "all",theta.model = "ali",density,
  ncores = 1,
  verbose = FALSE,
  ret.all = FALSE
\mathcal{L}
```
# Arguments

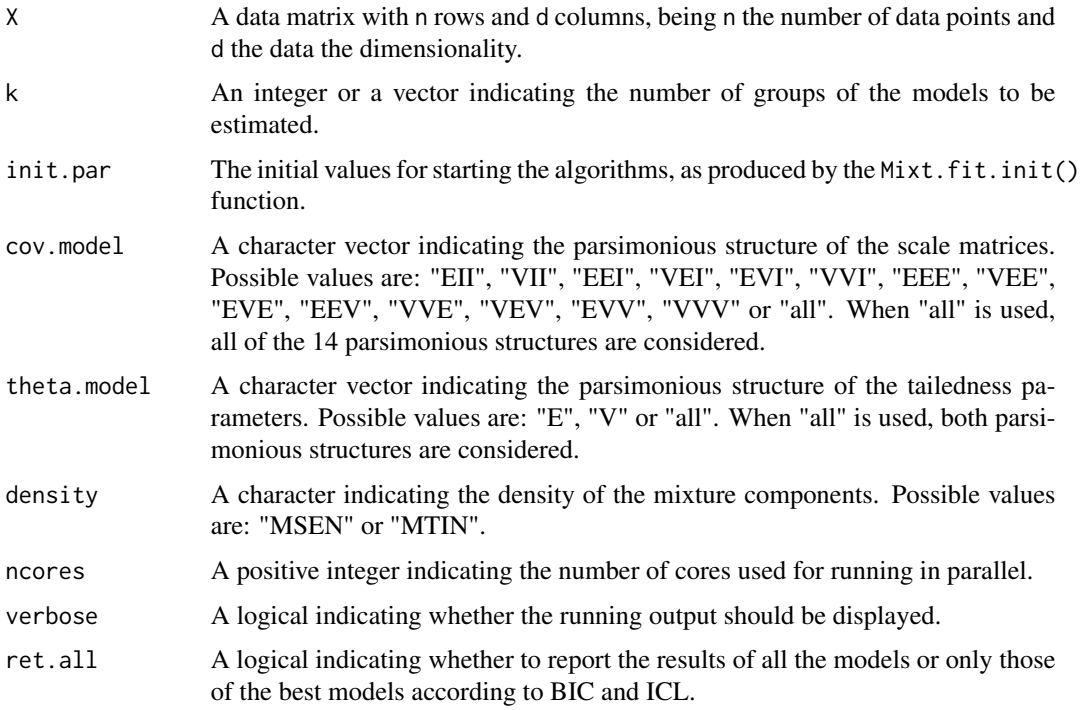

#### Value

A list with the following elements:

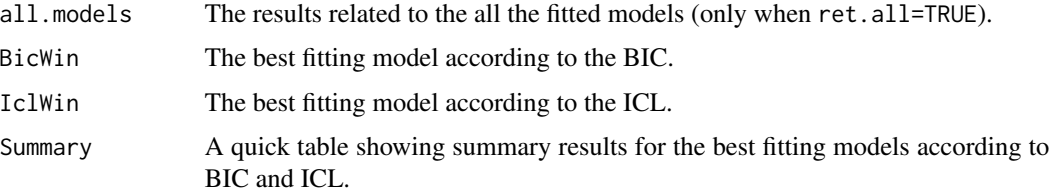

#### <span id="page-6-0"></span>Mixt.fit.init 7

#### Examples

```
set.seed(1234)
n < -50k \le -2Pi <- c(0.5, 0.5)mu <- matrix(c(0, 0, 4, 5), 2, 2)
cov.model <- "EEE"
lambda < -c(0.5, 0.5)delta <- c(0.7, 0.7)gamma <- c(2.62, 2.62)
theta <-c(0.1, 0.1)density <- "MSEN"
data <- rMixt(n, k, Pi, mu, cov.model, lambda, delta, gamma, theta, density)
X <- data$X
nstartR <- 1
init.par <- Mixt.fit.init(X, k, density, nstartR)
theta.model <- "E"
res <- Mixt.fit(X, k, init.par, cov.model, theta.model, density)
```
Mixt.fit.init *Initialization for the EM-based algorithms*

#### Description

Runs the initialization of the EM-based algorithms used for fitting parsimonious mixtures of MSEN or MTIN distributions. Parallel computing is implemented and highly recommended for a faster calculation.

#### Usage

```
Mixt.fit.init(X, k = 1:3, density, nstartR = 100, ncores = 1, verbose = FALSE)
```
#### Arguments

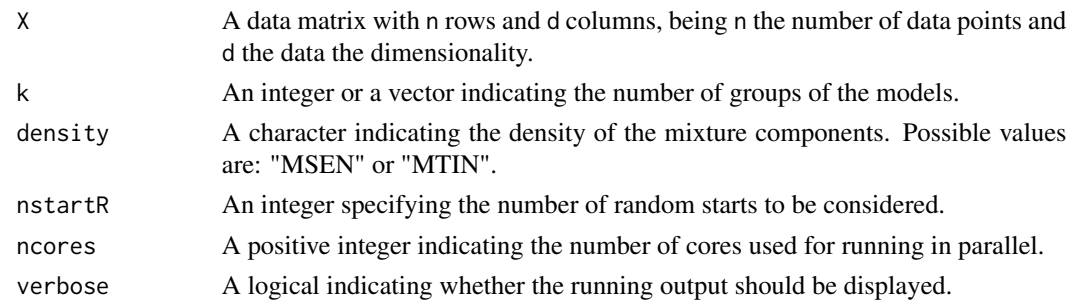

#### Value

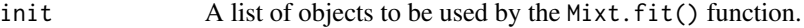

#### Examples

```
set.seed(1234)
n < -50k \leq -2Pi <- c(0.5, 0.5)mu \le - matrix(c(0, 0, 4, 5), 2, 2)
cov.model <- "EEE"
lambda <- c(0.5, 0.5)
delta <- c(0.7, 0.7)
gamma <- c(2.62, 2.62)
theta <-c(0.1, 0.1)density <- "MSEN"
data <- rMixt(n, k, Pi, mu, cov.model, lambda, delta, gamma, theta, density)
X \leftarrow data $XnstartR <- 1
init.par <- Mixt.fit.init(X, k, density, nstartR)
```
rMixt *Random number generation for bidimensional parsimonious mixtures of MSEN or MTIN distributions*

#### Description

Random number generation for bidimensional parsimonious mixtures of MSEN or MTIN distributions

#### Usage

rMixt(n, k, Pi, mu, cov.model, lambda, delta, gamma, theta, density)

#### Arguments

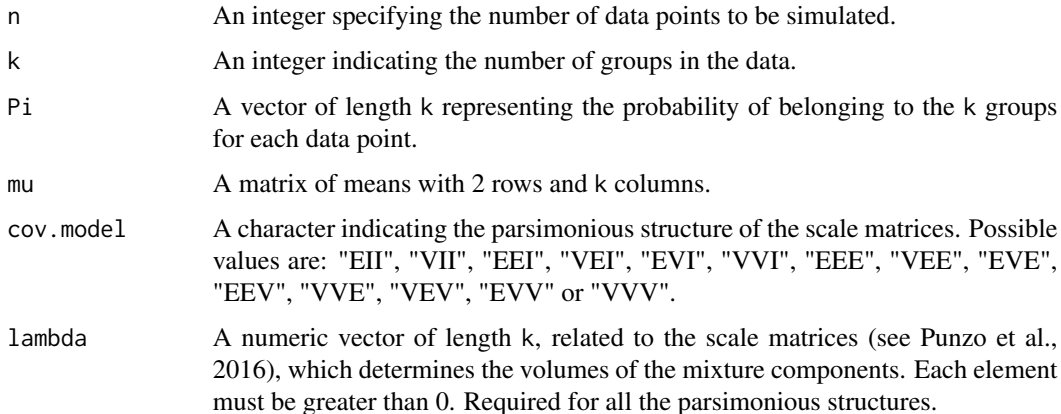

<span id="page-7-0"></span>

#### <span id="page-8-0"></span>rmsen 9

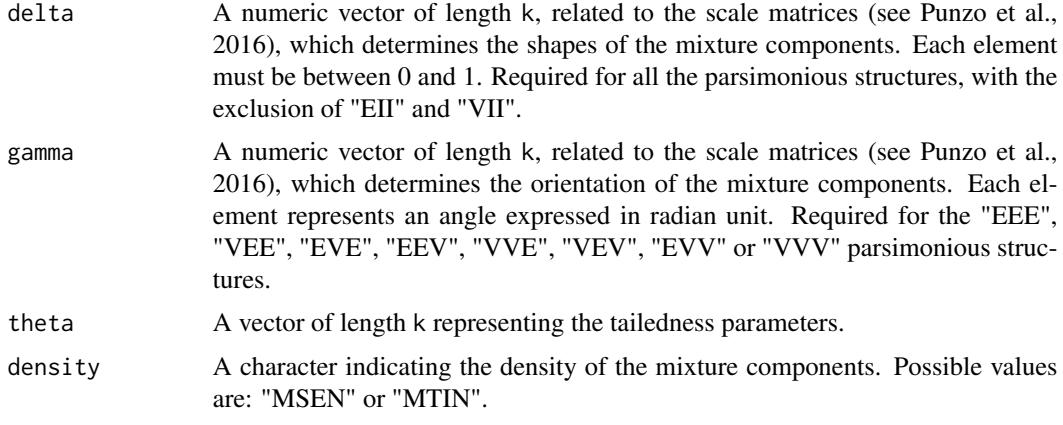

#### Value

A list with the following elements:

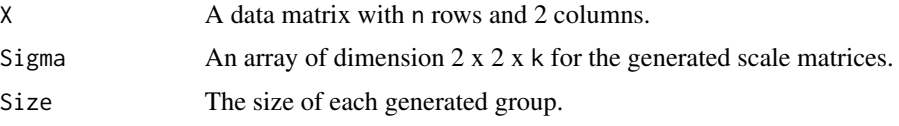

#### References

Punzo A., Browne R. and McNicholas P.D. (2016). Hypothesis Testing for Mixture Model Selection. *Journal of Statistical Computation and Simulation*, 86(14), 2797-2818.

#### Examples

```
n <- 50
k \le -2Pi \leq c(0.5, 0.5)mu \le - matrix(c(0, 0, 4, 5), 2, 2)
cov.model <- "EEE"
lambda < -c(0.5, 0.5)delta <- c(0.7, 0.7)
gamma <- c(2.62, 2.62)
theta <-c(0.1, 0.1)density <- "MSEN"
data <- rMixt(n, k, Pi, mu, cov.model, lambda, delta, gamma, theta, density)
```
rmsen *Random number generation for the MSEN distribution*

#### Description

Random number generation for the MSEN distribution

#### <span id="page-9-0"></span>Usage

 $rmsen(n, mu = rep(0, d), Sigma, theta = Inf)$ 

#### Arguments

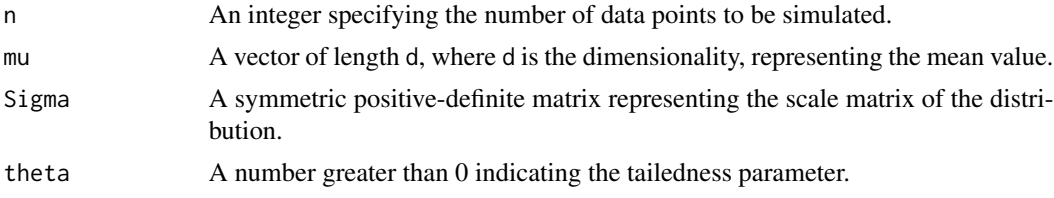

#### Value

A list with the following elements:

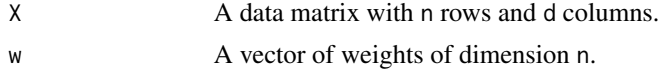

#### References

Punzo A., and Bagnato L. (2020). Allometric analysis using the multivariate shifted exponential normal distribution. *Biometrical Journal*, 62(6), 1525-1543.

#### Examples

 $d \leq -3$ rmsen(10, mu = rep(0, d), Sigma = diag(d), theta =  $0.3$ )

rmtin *Random number generation for the MTIN distribution*

#### Description

Random number generation for the MTIN distribution

#### Usage

rmtin(n, mu = rep(0, d), Sigma, theta =  $0.01$ )

#### Arguments

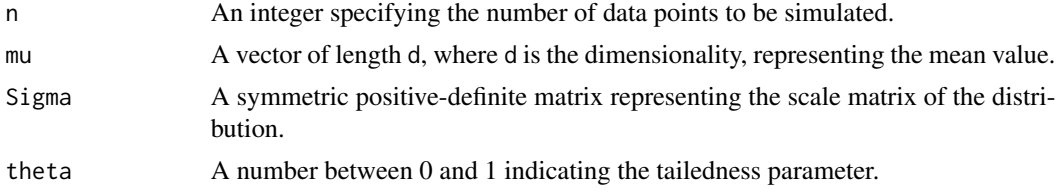

#### rmtin the contract of the contract of the contract of the contract of the contract of the contract of the contract of the contract of the contract of the contract of the contract of the contract of the contract of the cont

# Value

A list with the following elements:

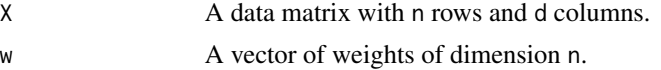

#### References

Punzo A., and Bagnato L. (2021). The multivariate tail-inflated normal distribution and its application in finance. *Journal of Statistical Computation and Simulation*, 91(1), 1-36.

# Examples

```
d \leq -3rmtin(10, mu = rep(0, d), Sigma = diag(d), theta = 0.9)
```
# <span id="page-11-0"></span>Index

∗ datasets AIS, [2](#page-1-0) Hawks, [5](#page-4-0) AIS, [2](#page-1-0) dmsen, [3](#page-2-0) dmtin, [4](#page-3-0) Hawks, [5](#page-4-0) Mixt.fit, [5](#page-4-0) Mixt.fit.init, [7](#page-6-0) rMixt, [8](#page-7-0) rmsen, [9](#page-8-0) rmtin, [10](#page-9-0)